## **Fiche de suivi de CARTE SCOLAIRE pour la RENTREE 2015**

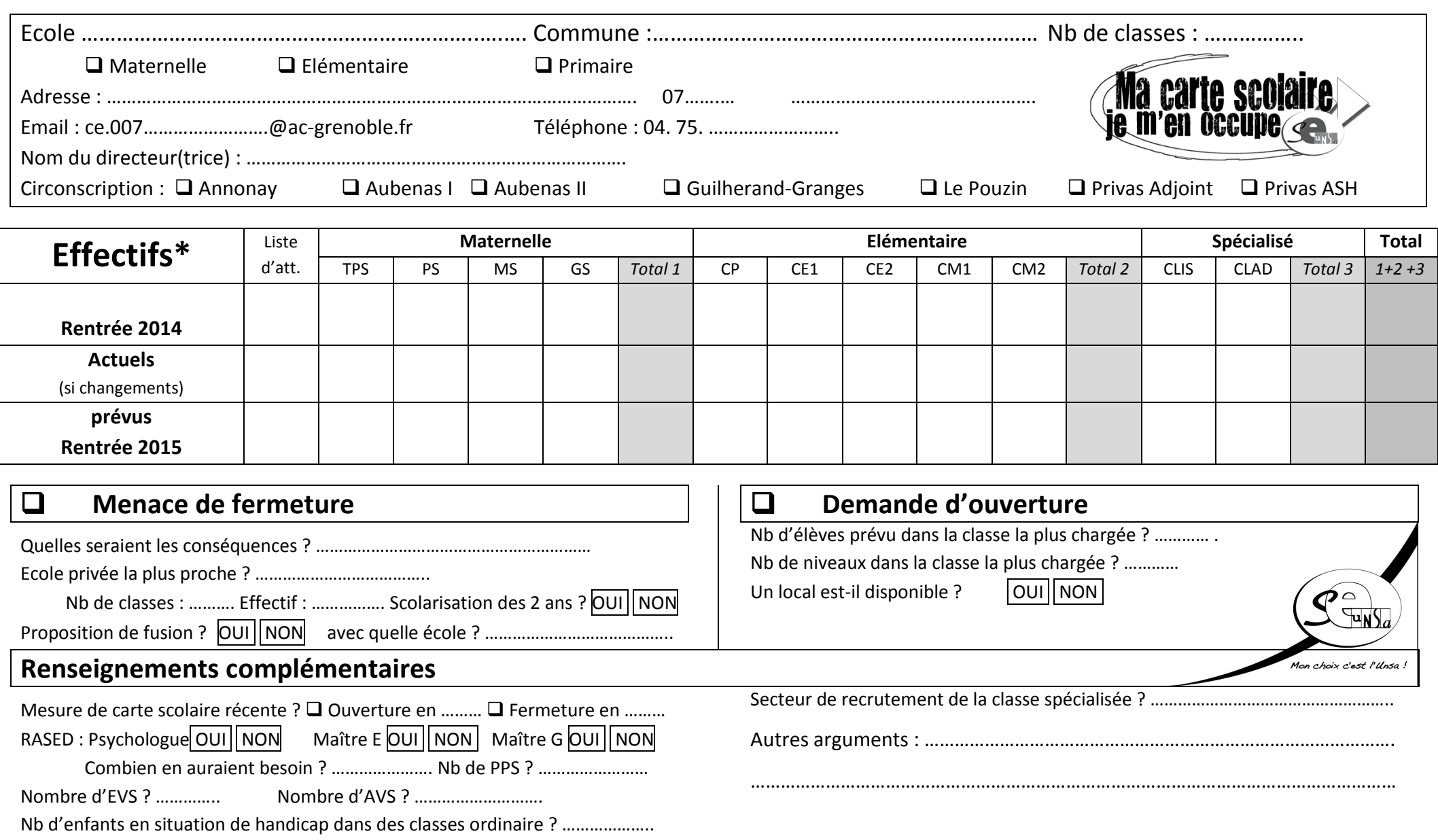

Nb d'enfants non francophones ? ………..

## **Notice (ne pas retourner cette page)**

**\* Entourez dans les lignes « Rentrée 2014 » et « Rentrée 2015 » les effectifs d'une même classe.**

## **Exemple :**

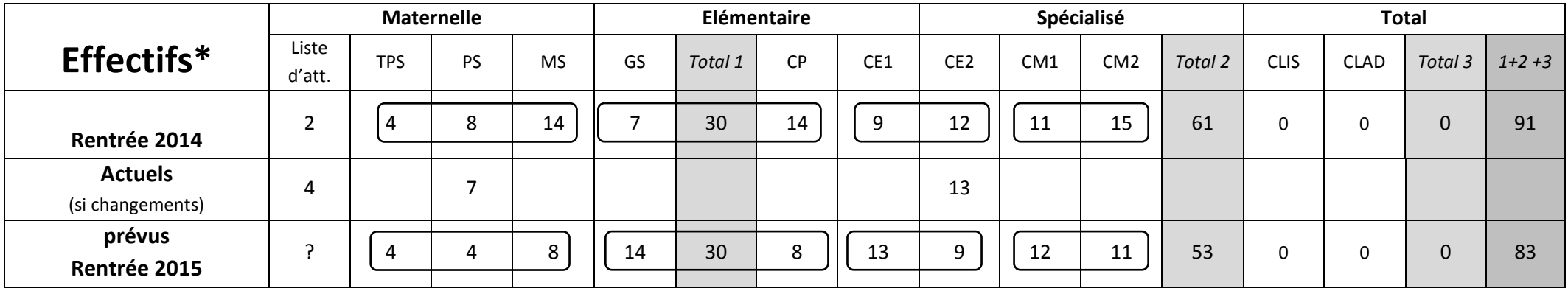

*Répartition identique les deux années, une classe de TPS/PS/MS, une classe de GS/CP, une classe de CE1/CE2 et une classe de CM1/CM2.*

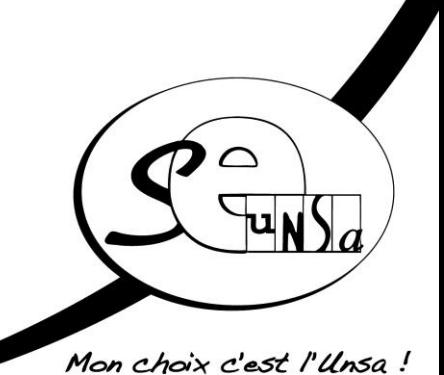